# **Modul F –Lösung**

# **Aufgabe F.1‐ Lösung**

Die Position eines Schiffes wird von zwei Punkten A und B auf dem Festland vermessen (s. Abbildung F.1).

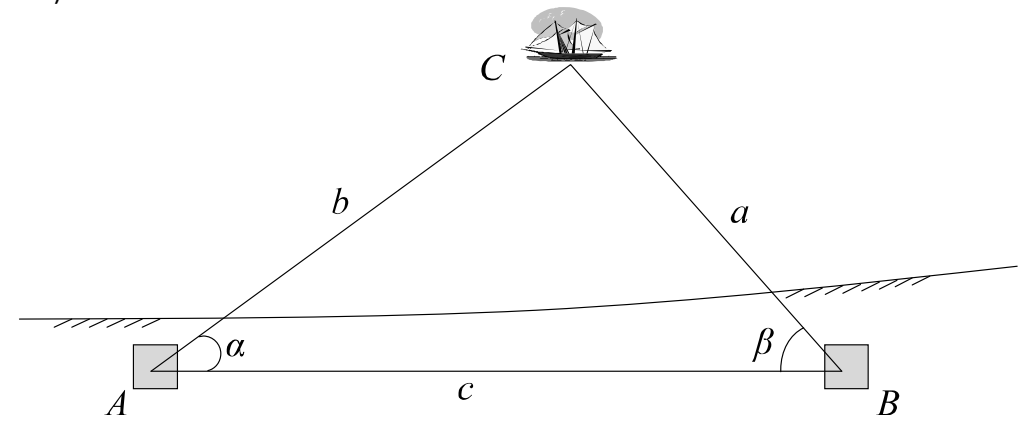

**Abbildung F.1 Bestimmung der Position eines Schiffes.** 

Die Winkel  $\alpha$  und  $\beta$  wurden zur gleichen Zeit von der Linie  $\overline{AB}$  aus gemessen. Es wird angenommen, dass die Zufallsvariablen  $\alpha, \beta$  und  $c$  mit einer Normalverteilung mit den folgenden Mittelwerten und Standardabweichungen repräsentiert werden können:

$$
c \sim N(\mu_c = 6km; \sigma_c = 0.005km)
$$
  
\n
$$
\alpha \sim N(\mu_a = 0.813rad; \sigma_a = 0.011rad)
$$
  
\n
$$
\beta \sim N(\mu_\beta = 1.225rad; \sigma_\beta = 0.011rad)
$$

Bestimmen Sie den Fehler von *b* .

Man verwendet den Sinussatz für das gegebene Dreieck und findet:

$$
\frac{b}{\sin(\beta)} = \frac{c}{\sin(\pi - \alpha - \beta)} \qquad \Rightarrow \qquad b = f(c, \alpha, \beta) = c \cdot \frac{\sin(\beta)}{\sin(\alpha + \beta)}
$$

Die Eigenschaften des Erwartungswertsoperators ergeben:

$$
E[b] = E\left[c \cdot \frac{\sin(\beta)}{\sin(\alpha + \beta)}\right] = E[c] \cdot \frac{\sin(\beta)}{\sin(\alpha + \beta)} = 6 \cdot \frac{\sin(1.225)}{\sin(1.225 + 0.813)} = 6.32 \text{ km}
$$

Der Fehler bei der Messung der Seite  $b$  wird durch die Standardabweichung  $\sigma$ <sub>b</sub> dargestellt und wie folgt geschätzt:

$$
V[b] = \left[\frac{\partial f}{\partial c}\right]^2 \cdot \sigma_c^2 + \left[\frac{\partial f}{\partial \alpha}\right]^2 \cdot \sigma_a^2 + \left[\frac{\partial f}{\partial \beta}\right]^2 \cdot \sigma_\beta^2
$$
  
\n
$$
\frac{\partial f}{\partial c} = \frac{\sin(\beta)}{\sin(\alpha + \beta)}
$$
  
\n
$$
\frac{\partial f}{\partial \alpha} = \frac{\partial}{\partial \alpha} \left(c \cdot \frac{\sin(\beta)}{\sin(\alpha + \beta)}\right) = \frac{\partial}{\partial \alpha} \left(c \cdot \sin(\beta) \cdot \sin(\alpha + \beta)^{-1}\right) = -c \cdot \frac{\sin(\beta) \cdot \cos(\alpha + \beta)}{\left(\sin(\alpha + \beta)\right)^2}
$$
  
\n
$$
\frac{\partial f}{\partial \beta} = \frac{\partial}{\partial \beta} \left(c \cdot \frac{\sin(\beta)}{\sin(\alpha + \beta)}\right) = \frac{\partial}{\partial \beta} \left(c \cdot \sin(\beta) \cdot \left(\sin(\alpha + \beta)\right)^{-1}\right)
$$
  
\n
$$
= \left(c \cdot \cos(\beta) \cdot \left(\sin(\alpha + \beta)\right)^{-1} + (-1) \cdot \left(\sin(\alpha + \beta)\right)^2 \cdot \cos(\alpha + \beta) \cdot (1) \cdot c \cdot \sin(\beta)\right)
$$
  
\n
$$
= c \cdot \left(\frac{\cos(\beta)}{\sin(\alpha + \beta)} - \frac{\sin(\beta) \cdot \cos(\alpha + \beta)}{\left(\sin(\alpha + \beta)\right)^2}\right) = c \cdot \left(\frac{\cos(\beta) \cdot \sin(\alpha + \beta) - \sin(\beta) \cdot \cos(\alpha + \beta)}{\left(\sin(\alpha + \beta)\right)^2}\right)
$$
  
\n
$$
= c \cdot \left(\frac{\sin(\alpha + \beta - \beta)}{\left(\sin(\alpha + \beta)\right)^2}\right) = c \cdot \left(\frac{\sin(\alpha)}{\left(\sin(\alpha + \beta)\right)^2}\right)
$$

Schliesslich erhält man:

sin

$$
V[b] = \left[\frac{\partial f}{\partial c}\right]^2 \cdot \sigma_c^2 + \left[\frac{\partial f}{\partial \alpha}\right]^2 \cdot \sigma_a^2 + \left[\frac{\partial f}{\partial \beta}\right]^2 \cdot \sigma_\beta^2
$$
  
= 
$$
\left[\frac{\sin \beta}{\sin(\alpha + \beta)}\right]^2 \cdot \sigma_c^2 + \left[\frac{c \cdot \sin \beta \cdot \cos(\alpha + \beta)}{(\sin(\alpha + \beta))^2}\right]^2 \cdot \sigma_a^2 + \left[\frac{c \cdot \sin \alpha}{(\sin(\alpha + \beta))^2}\right]^2 \sigma_\beta^2
$$

 $= 1.0537<sup>2</sup> \cdot 0.005<sup>2</sup> + 3.1894<sup>2</sup> \cdot 0.011<sup>2</sup> + 5.4671<sup>2</sup> \cdot 0.011<sup>2</sup> = 0.004875 km<sup>2</sup>$ 

Der Fehler bei *b* wird also berechnet durch:

$$
\sigma[b] = \sqrt{0.004875} = 0.0698 \, km
$$

 $\overline{2}$ 

# **Aufgabe F.2‐ Lösung**

Ein Junge will ein Computerspiel kaufen, welches demnächst erscheinen wird. Der Preis des Computerspieles wurde noch nicht bekannt gegeben, aber basierend auf gewissen Informationen nimmt er an, dass der Preis durch eine Normalverteilung mit  $\mu = 50$ CHF,  $\sigma = 10$ CHF beschrieben werden kann. Anderseits verfügt er momentan über 20 CHF, und er erwartet, dass er bis zum Erscheinen des Computerspieles noch Taschengeld von seinen Eltern bekommt. Er geht davon aus, dass der Taschengeldbetrag durch eine Normalverteilung mit  $\mu = 20$  CHF,  $\sigma = 5$  CHF beschrieben werden kann.

Berechne die Wahrscheinlichkeit, dass es ihm nicht möglich ist, das Videospiel zu kaufen, wenn dieses erscheint.

- 1) Formuliere die Grenzzustandsfunktion.
- 2) Leite die Grenzzustandsfunktion für den Raum der standardnormalverteilten Variablen her.
- 3) Berechne die Versagenswahrscheinlichkeit.

#### **Lösung:**

Preis des Computerspieles: X als normalverteilte Zufallsvariable  $X \sim N(50,10)$ .

Taschengeld: Y als normalverteilte Zufallsvariable  $Y \sim N(20.5)$ .

Z sei eine weitere Zufallsvariable und wie folgt definiert:

$$
Z=20+Y-X
$$

Wenn Z > 0, dann kann er das Computerspiel kaufen, sonst nicht

Folglich kann die Wahrscheinlichkeit, dass er das Videospiel nicht kaufen kann, wie folgt beschrieben werden:

$$
P[Z=20+Y-X<0]
$$

Das Problem: Wie bestimme ich diese Wahrscheinlichkeit?

Die Wahrscheinlichkeit eines Ereignisses wird berechnet, indem die Wahrscheinlichkeitsdichtefunktion über den entsprechenden Abschnitt integriert wird.

Vor dem Integrieren wird die Grenzzustandsfunktion mit den standardnormalverteilten Variablen transformiert:

$$
X \sim N(50,10) \quad --- \Longrightarrow U = \frac{X - \mu_X}{\sigma_X} \Leftrightarrow X = \mu_X + U \cdot \sigma_X
$$

$$
X=50+U\cdot 10
$$

$$
Y \sim N(20,5) \quad --- \Longrightarrow \quad V = \frac{X - \mu_Y}{\sigma_Y} \Leftrightarrow Y = \mu_Y + V \cdot \sigma_Y
$$

 $Y = 20 + V \cdot 5$ 

Die Grenzzustandsfunktion im standardnormalverteilten Raum ist gegeben durch:

$$
Z = 20 + (20 + V \cdot 5) - (50 + U \cdot 10)
$$
  

$$
Z = 5 \cdot V - 10 \cdot U - 10
$$

Die Wahrscheinlichkeit kann durch Lösen des folgenden Integrals gefunden werden:

 $P[Z = 5V - 10U - 10 < 0] = \int_{5v-10u-10 < 0} \phi(u)\phi(v) du dv$ 

 $\phi(\cdot)$  bezieht sich auf die standardnormalverteilte Dichtefunktion von *u* und *v*.

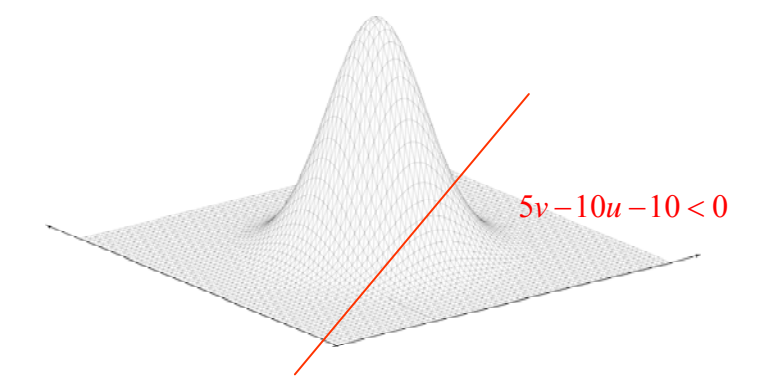

*Fig. 1.: Darstellung des Integrationsbereiches*

Da die gemeinsame Dichtefunktion symmetrisch ist, können wir die Grenzzustandsfunktion rotieren. Durch die Rotation wird die zwei dimensionale Integration in eine ein dimensionale Integration transformiert.

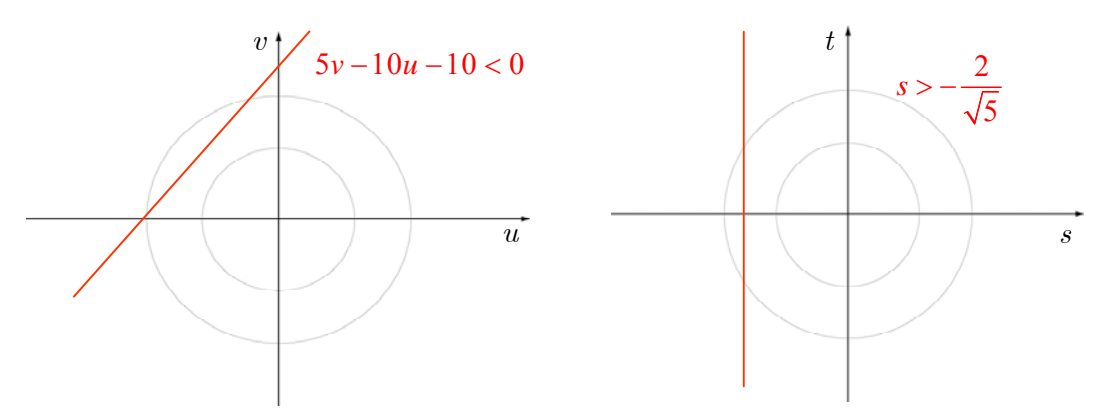

*Fig.2.: 2D Darstellung von der ursprünglichen und der rotierten* Grenzzustandsfunktion*.*

Der Abstand *d* zum Ursprung:

$$
d = \sqrt{(x_A - x_B)^2 + (y_A - y_B)^2}
$$
  
\n
$$
d = \sqrt{(0 - u)^2 + (0 - v)^2}
$$
  
\n
$$
d = \sqrt{u^2 + (2u - 2)^2}
$$
  
\n
$$
d = \sqrt{5u^2 + 8u + 4}
$$
  
\n
$$
v = 2u + 2
$$

Der kürzeste Abstand *d\** zum Ursprung wird wie folgt berechnet:

$$
d'(u) = \frac{10u + 8}{2 \cdot \sqrt{5u^2 + 8u + 4}} = \frac{5u + 4}{\sqrt{5u^2 + 8u + 4}} = 0
$$
  
\n
$$
5u + 4 = 0 \qquad \rightarrow u = \frac{-4}{5}
$$
  
\n
$$
d^* = \sqrt{5u^2 + 8u + 4} = \sqrt{5\left(\frac{-4}{5}\right)^2 + 8\left(\frac{-4}{5}\right) + 4} = \frac{2}{\sqrt{5}}
$$
  
\n
$$
P[Z = 5V - 10U - 10 < 0] = \int_{-2/\sqrt{5}}^{-\infty} \phi(s)ds = 1 - \Phi(-2/\sqrt{5})
$$
  
\n
$$
= 1 - \left(1 - \Phi(2/\sqrt{5})\right) = 1 - \left(1 - \Phi(0.8944)\right)
$$
  
\n
$$
= 0.8133
$$

Die Wahrscheinlichkeit, dass es ihm nicht möglich ist das Computerspiel zu kaufen, wenn dieses in den Läden erhältlich sein wird, beträgt 0.8133.

### **Aufgabe F.2: Alternative Lösung**

Preis des Computerspieles: X als normalverteilte Zufallsvariable  $X \sim N(50,10)$ .

Taschengeld: Y als normalverteilte Zufallsvariable  $Y \sim N(20,5)$ .

Z sei eine weitere Zufallsvariable und ist wie folgt definiert:

$$
Z=20+Y-X
$$

Wenn Z > 0, dann kann er das Computerspiel kaufen, sonst nicht.

Folglich kann die Wahrscheinlichkeit, dass er das Videospiel nicht kaufen kann, wie folgt beschrieben werden:

$$
P[Z=20+Y-X<0]
$$

Bestimmung der Versagenswahrscheinlichkeit  $P<sub>F</sub>$ :

$$
P_{\scriptscriptstyle F}=P[Z<0]
$$

Standardisieren:

$$
P_F = \Phi(\frac{0 - \mu_Z}{\sigma_Z}) = \Phi(-\beta)
$$
 (Skript Gleichung F.9)

Mit Zuverlässigkeitsindex  $\beta = \frac{\mu_Z}{2}$ *Z*  $\beta = \frac{\mu_Z}{\sigma_Z}$  (Skript Gleichung F.10)

Bestimmung von Mittelwert  $\mu$ <sub>z</sub> und Standardabweichung  $\sigma$ <sub>z</sub> der Sicherheitsmarge Z.

$$
\mu_Z = 20 + E(Y) - E(X) = 20 + 20 - 50 = -10
$$
  

$$
\sigma_Z = \sqrt{Var(Y) + Var(X)} = \sqrt{10^2 + 5^2} = \sqrt{125} = 5 \cdot \sqrt{5}
$$

Bestimmung des Zuverlässigkeitsindex  $\beta$ :

$$
\beta = \frac{\mu_Z}{\sigma_Z} = \frac{-10}{5\sqrt{5}} = -\frac{2}{\sqrt{5}}
$$
 (Skript Gleichung F.10)

Bestimmung der Versagenswahrscheinlichkeit  $P_F$ :

$$
P_F = \Phi(-\beta) = \Phi\left(\frac{2}{\sqrt{5}}\right) = \Phi(0.8944) = 0.8133
$$
 (Skript Gleichung F.9)

## **Aufgabe F.3: ‐ Lösung**

Wie in Aufgabe F.2 ersichtlich, kann die Versagenswahrscheinlichkeit durch die Grenzzustandsfunktion beschrieben werden. Nun sollen *X*<sup>1</sup> und *X*<sup>2</sup> durch eine Standardnormalverteilung beschrieben werden, und die Grenzzustandsfunktion sei:

$$
g(X_1, X_2) = 2(X_1 - 1)^2 + X_2 - 3
$$
 (1)

Berechne die Versagenswahrscheinlichkeit  $P[G(X_1, X_2) < 0]$ .

6

ETH Eidgenössische Technische Hochschule Zürich Swiss Federal Institute of Technology Zurich

#### Lösung:

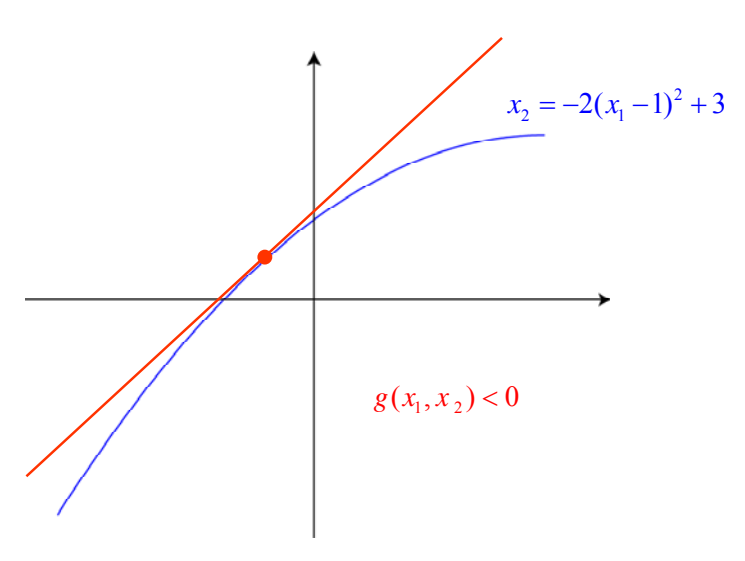

Der Zuverlässigkeitsindex kann geschätzt werden durch:

$$
\beta = \min_{u \in \{g(u) = 0\}} \sqrt{\sum_{i=1}^{n} u_i^2}
$$

$$
\alpha_i = \frac{-\frac{\partial g}{\partial u_i}(\beta \cdot \alpha)}{\left[\sum_{i=1}^{n} \left(\frac{\partial g}{\partial u_i} \cdot (\beta \cdot \alpha)\right)^2\right]^{0.5}} \quad i = 1, 2, \dots n
$$

Die Grenzzustandsfunktion ist gegeben durch:  $g(X_1, X_2) = 2(X_1 - 1)^2 + X_2 - 3$ 

Da die Zufallsvariablen  $X_1$  and  $X_2$  durch eine Standardnormalverteilung beschrieben sind, ist es nicht mehr notwendig sie zu standardisieren.  $g(u) = 2(u_{X_1} - 1)^2 + u_{X_2} - 3$ 

Wir substituieren  $u_{X_1} = \beta \cdot \alpha_{X_1}$ 

 $u_{X_2} = \beta \cdot \alpha_{X_2}$ 

$$
0 = 2 \cdot (\beta \cdot \alpha_{X_1} - 1)^2 + \beta \cdot \alpha_{X_2} - 3
$$
  

$$
0 = 2 \cdot \beta^2 \cdot \alpha_{X_1}^2 - 4 \cdot \beta \cdot \alpha_{X_1} + \beta \cdot \alpha_{X_2} - 1
$$

Die Umformung der Gleichung und nach  $\beta$  auflösen ergibt:

$$
\beta = \frac{1}{2 \cdot \beta \cdot \alpha_{X_1}^2 - 4 \cdot \alpha_{X_1} + \alpha_{X_2}}
$$

$$
\beta_{new} = \frac{1}{2 \cdot \beta_{old} \cdot \alpha_{X_1}^2 - 4 \cdot \alpha_{X_1} + \alpha_{X_2}}
$$

Um die  $\alpha$  Werte zu berechen müssen wir die Ableitungen bestimmen:

$$
-\frac{\partial g}{\partial u_{x_1}} = -\frac{\partial g}{\partial u_{x_1}} \left(2 \cdot (u_{x_1} - 1)^2 + u_{x_2} - 3\right) = -4 \cdot (u_{x_1} - 1)
$$

$$
-\frac{\partial g}{\partial u_{x_1}} \left(\beta \cdot \alpha_{x_1}\right) = -4 \cdot (\beta \cdot \alpha_{x_1} - 1)
$$

$$
-\frac{\partial g}{\partial u_{x_2}} = -\frac{\partial g}{\partial u_{x_2}} \left(2 \cdot (u_{x_1} - 1)^2 + u_{x_2} - 3\right) = -1
$$
  

$$
-\frac{\partial g}{\partial u_{x_2}} \left(\beta \cdot \alpha_{x_2}\right) = -1
$$

$$
\sum_{i=1}^{n} \left( \frac{\partial g}{\partial u_i} \cdot (\boldsymbol{\beta} \cdot \boldsymbol{\alpha}) \right)^2 = \left( 4 \cdot (\boldsymbol{\beta} \cdot \boldsymbol{\alpha}_{X_1} - 1) \right)^2 + \left( 1 \right)^2
$$

$$
\alpha_{X_1} = \frac{-\frac{\partial g}{\partial u_{X_1}}(\beta \cdot \alpha)}{\left[\sum_{i=1}^n \left(\frac{\partial g}{\partial u_{X_i}} \cdot (\beta \cdot \alpha)\right)^2\right]^{0.5}} = \frac{-4 \cdot (\beta \cdot \alpha_{X_1} - 1)}{\sqrt{\left(4 \cdot (\beta \cdot \alpha_{X_1} - 1)\right)^2 + \left(1\right)^2}}
$$

$$
\alpha_{X_2} = \frac{-\frac{\partial g}{\partial u_{X_2}}(\beta \cdot \alpha)}{\left[\sum_{i=1}^n \left(\frac{\partial g}{\partial u_{X_i}} \cdot (\beta \cdot \alpha)\right)^2\right]^{0.5}} = \frac{-1}{\sqrt{\left(4 \cdot (\beta \cdot \alpha_{X_1} - 1)\right)^2 + \left(1\right)^2}}
$$

Die Startwerte der Iteration sind vorgegeben:

 $\alpha_{X_1} = 0.6$  $\alpha_{X_2} = -0.6$  $\beta = -1$ 

*1. Iteration:*

Berechnung des neuen  $\beta$  Wertes

$$
\beta_{new} = \frac{1}{2 \cdot \beta_{old} \cdot \alpha_{X_1}^2 - 4 \cdot \alpha_{X_1} + \alpha_{X_2}} = \frac{1}{2 \cdot (-1) \cdot 0.36 - 4 \cdot 0.6 - 0.6} = -0.268
$$

Berechnung des neuen  $\alpha$  Wertes

$$
\alpha_{X_1} = \frac{-4 \cdot (\beta \cdot \alpha_{X_1} - 1)}{\sqrt{\left(4 \cdot (\beta \cdot \alpha_{X_1} - 1)\right)^2 + (1)^2}} = \frac{-4 \cdot (-0.268 \cdot 0.6 - 1)}{\sqrt{\left(4 \cdot (-0.268 \cdot 0.6 - 1)\right)^2 + (1)^2}} = 0.978
$$

$$
\alpha_{X_2} = \frac{-1}{\sqrt{\left(4\cdot(\beta\cdot\alpha_{X_1}-1)\right)^2 + \left(1\right)^2}} = \frac{-1}{\sqrt{\left(4\cdot(-0.268\cdot0.6-1)\right)^2 + \left(1\right)^2}} = -0.211
$$

#### *2. Iteration:*

Mit diesen Werten können wir wieder den neuen  $\beta$  Wert bestimmen:

$$
\beta_{new} = \frac{1}{2 \cdot \beta_{old} \cdot \alpha_{X_1}^2 - 4 \cdot \alpha_{X_1} + \alpha_{X_2}} = \frac{1}{2 \cdot (-0.268) \cdot 0.988^2 - 4 \cdot 0.988 - 0.154} = -0.216
$$

Berechnung des neuen  $\alpha$  Wertes

$$
\alpha_{X_1} = \frac{-4 \cdot (\beta \cdot \alpha_{X_1} - 1)}{\sqrt{\left(4 \cdot (\beta \cdot \alpha_{X_1} - 1)\right)^2 + \left(1\right)^2}} = \frac{-4 \cdot (-0.216 \cdot 0.988 - 1)}{\sqrt{\left(4 \cdot (-0.216 \cdot 0.988 - 1)\right)^2 + \left(1\right)^2}} = 0.979
$$
  

$$
\alpha_{X_2} = \frac{-1}{\sqrt{\left(4 \cdot (-0.216 \cdot 0.988 - 1)\right)^2 + \left(1\right)^2}} = -0.202
$$

### *3. Iteration:*

$$
\beta_{new} = \frac{1}{2 \cdot \beta_{old} \cdot \alpha_{X_1}^2 - 4 \cdot \alpha_{X_1} + \alpha_{X_2}} = \frac{1}{2 \cdot (-0.216) \cdot 0.981^2 - 4 \cdot 0.981 - 0.194} = -0.221
$$
\n
$$
\alpha_{X_1} = \frac{-4 \cdot (\beta \cdot \alpha_{X_1} - 1)}{\sqrt{(4 \cdot (\beta \cdot \alpha_{X_1} - 1))^{2} + (1)^{2}}} = \frac{-4 \cdot (-0.221 \cdot 0.981 - 1)}{\sqrt{(4 \cdot (-0.221 \cdot 0.981 - 1))^{2} + (1)^{2}}} = 0.980
$$
\n
$$
\alpha_{X_2} = \frac{-1}{\sqrt{(4 \cdot (-0.221 \cdot 0.981 - 1))^{2} + (1)^{2}}} = -0.201
$$

### *4. Iteration:*

$$
\beta_{\text{new}} = \frac{1}{2 \cdot \beta_{\text{old}} \cdot \alpha_{X_1}^2 - 4 \cdot \alpha_{X_1} + \alpha_{X_2}} = \frac{1}{2 \cdot (-0.221) \cdot 0.979^2 - 4 \cdot 0.979 - 0.202} = -0.220
$$

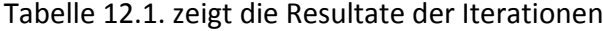

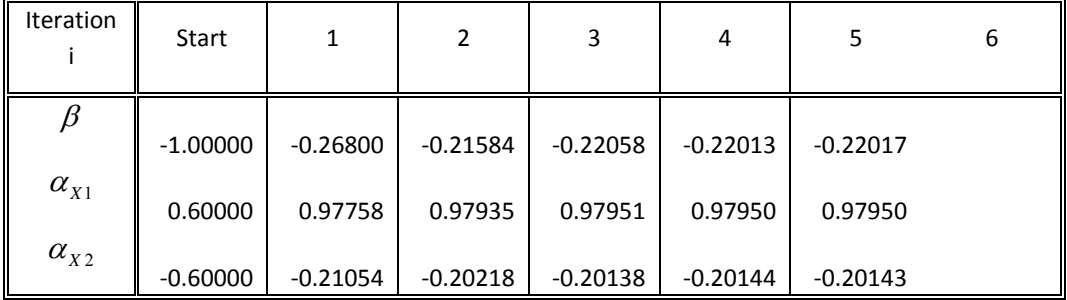

*Tabelle 12.1: Iterationen*

Berechnung der Versagenswahrscheinlichkeit:

$$
P[2(X_1 - 1)^2 + X_2 - 3 < 0] = P[S > -0.22] = \int_{-0.22}^{\infty} \phi(s) \, ds
$$
\n
$$
= 1 - \Phi(-0.22)
$$
\n
$$
= 0.587
$$